# **T AND W RESPONSE CODES**

The purpose of this section to provide assistance to the preparers in addressing submissions that generate T or W response codes.

While all preparers intend to transmit their clients' files free of error, mistakes sometimes occur as a result of keying errors or missing entries. One way to avoid errors is to review the data before it is transmitted to ensure that the file is correct.

The codes consist of 3 numeric characters preceded by the letter W or T (e.g.: W101 or T801).

## **T response codes**

These codes are returned when the information included one or more of the requests in the batch does not pass our validations.

Validations of electronically submitted batches are done in stages, meaning an electronically submitted batch must pass the schema validations before validations in the next stage are performed. Depending on the errors, an electronically submitted batch could also be rejected based on batch and request validities.

If there is a problem with one or more requests within the batch, only the requests with errors will be rejected and each problematic request within the batch will be identified, on a sequential basis, with the associated T response code(s).Once the errors have been corrected, the batch can be retransmitted.

When a T code is received, you should be able to resolve the situation with the information contained in this section. However, if you encounter a code that is not covered, or if you need further clarification on the information contained in this section, call the EFILE Helpdesk in your local tax centre for assistance.

Before calling your EFILE Helpdesk, have all the relevant information concerning the applicable code available.

EFILE Helpdesks were established to help preparers and transmitters resolve technical matters related to the electronic filing process. Enquiries about whether you were updated to the Canada Revenue Agency (CRA) system as the representative or obtaining information on the taxpayer's account should be directed to Individual Income Tax Enquiries at 1 800 959 8281. The Helpdesk phone numbers are for the exclusive use of preparers and transmitters who are electronically submitting an authorization or cancellation request and must not be provided to individual taxpayers.

For T response codes related to format, contact your software provider for assistance.

#### **List of T response codes**

Note: New or modified response codes are identified in bold font.

#### **Electronic submission**

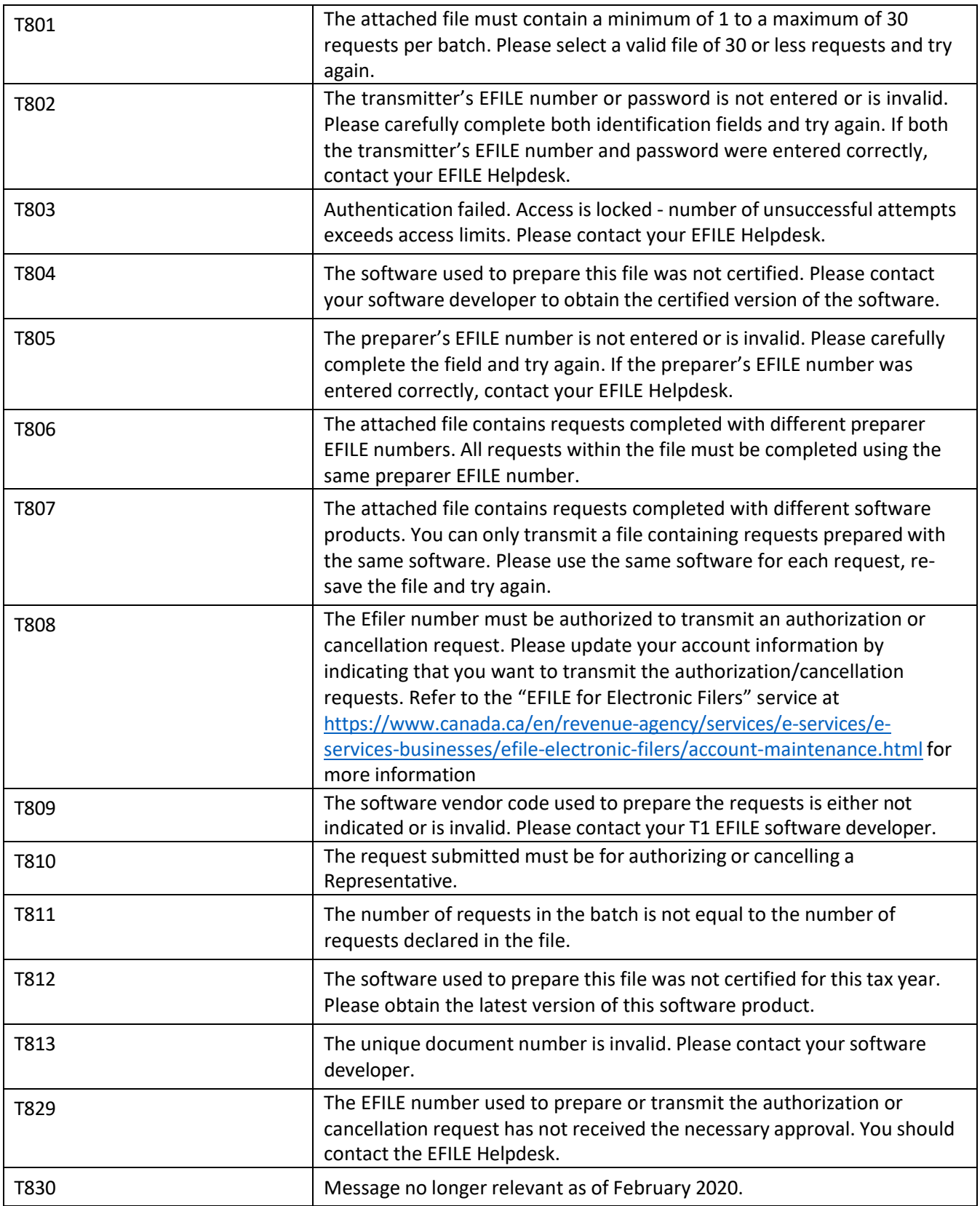

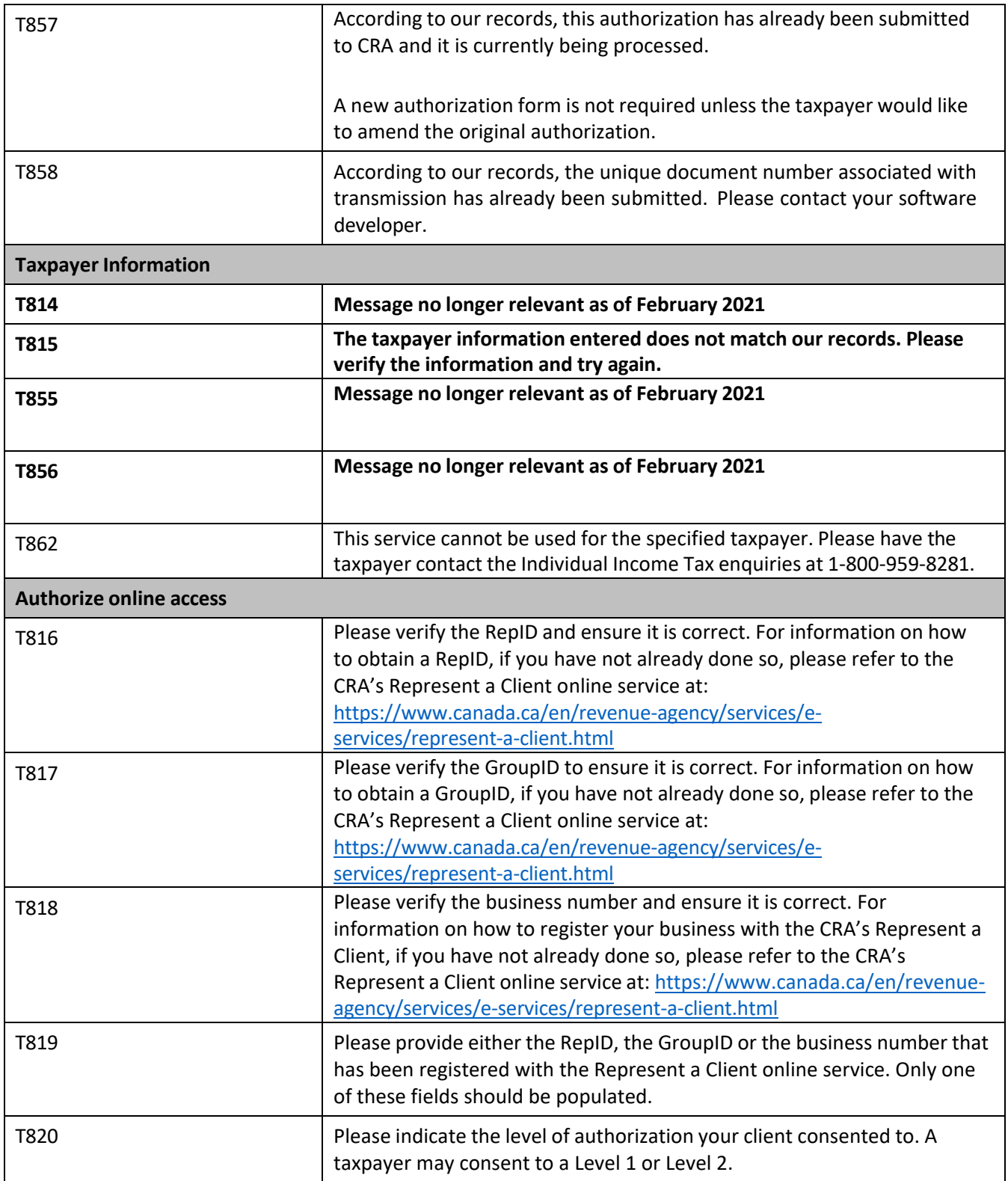

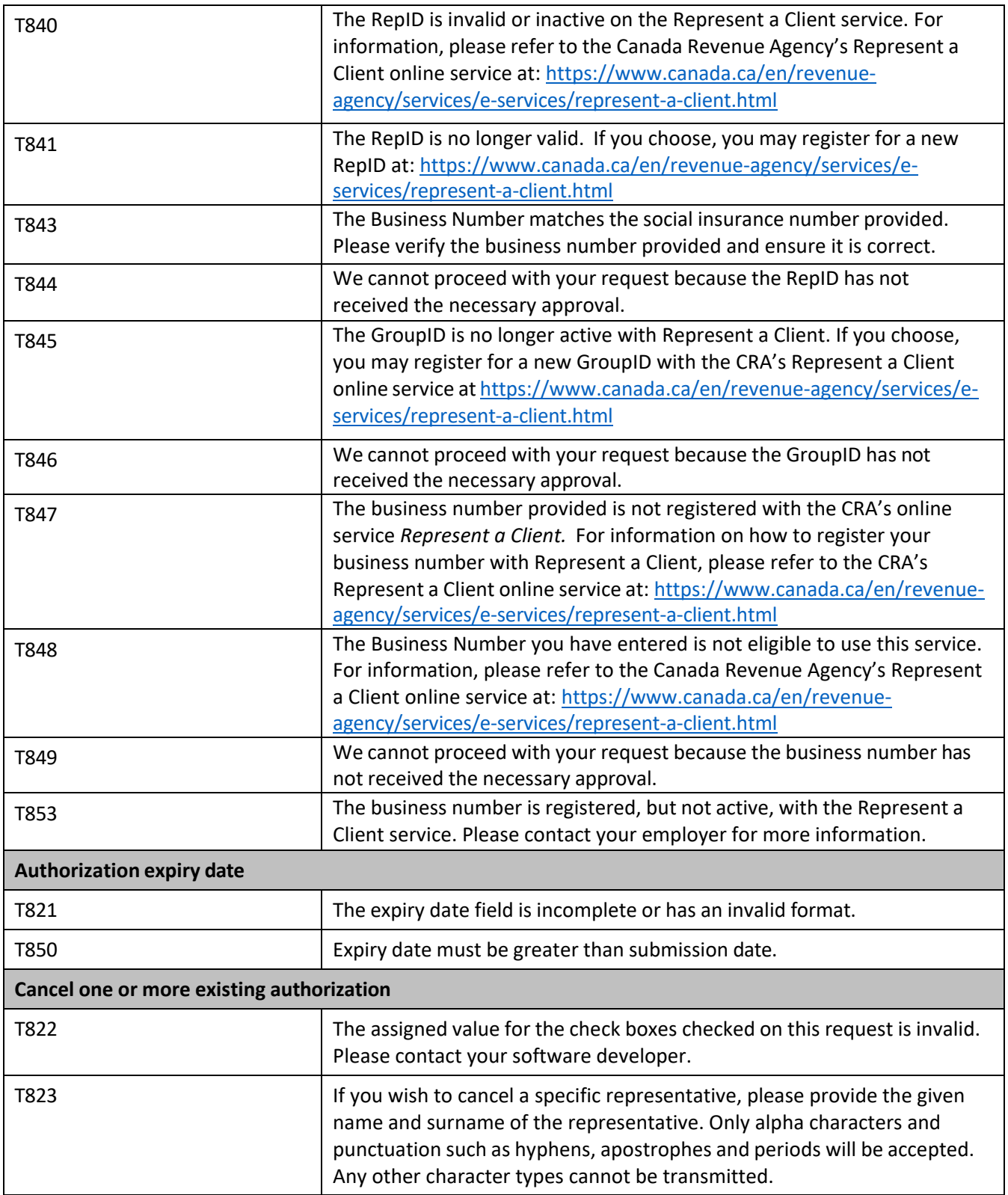

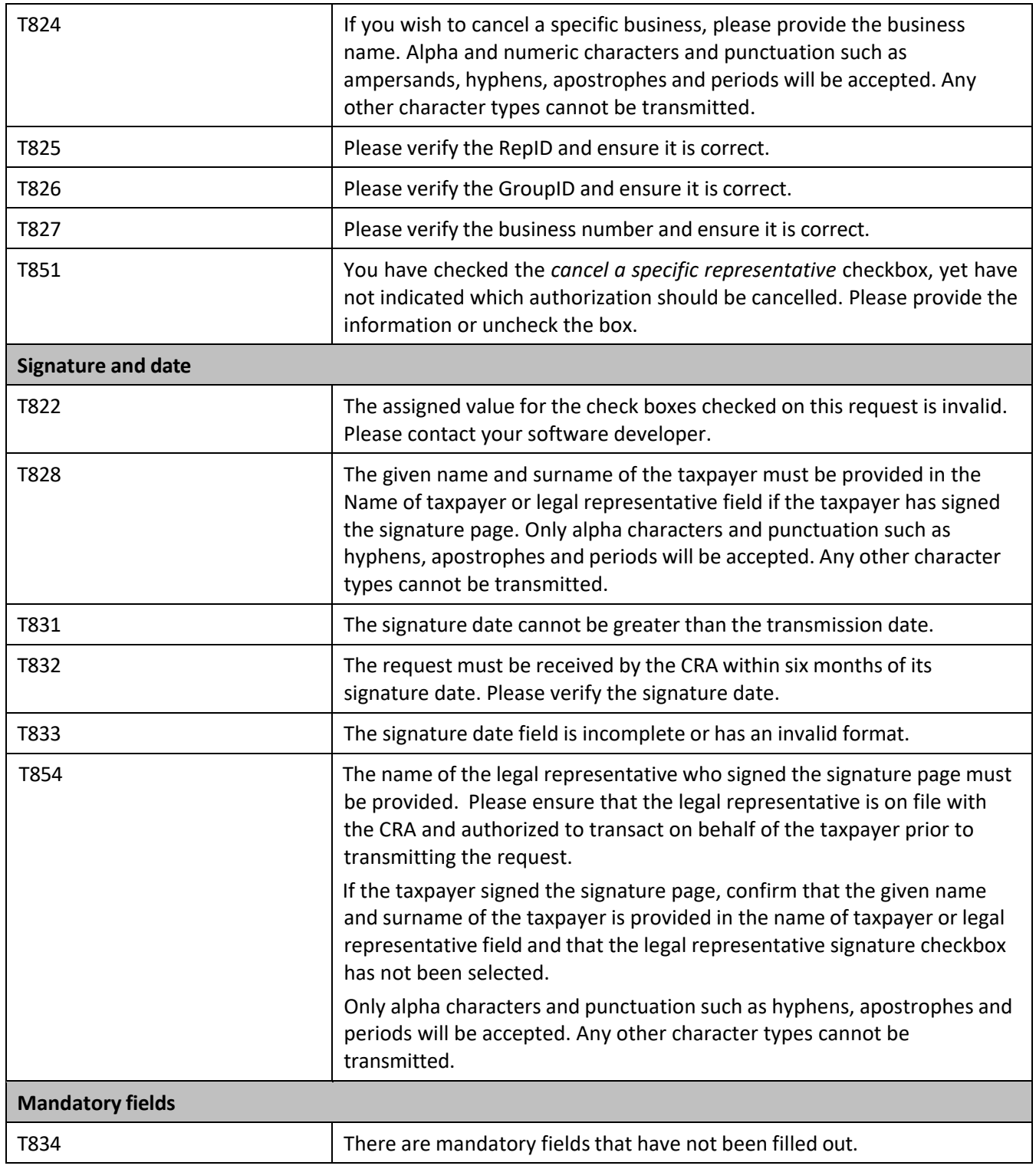

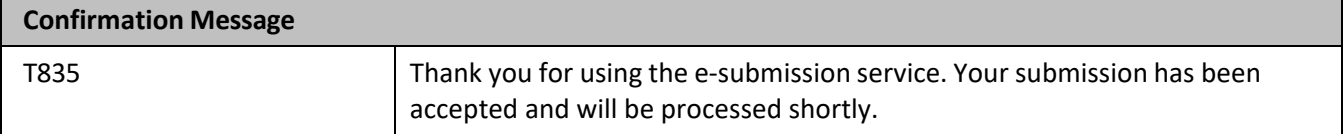

 $\blacksquare$ 

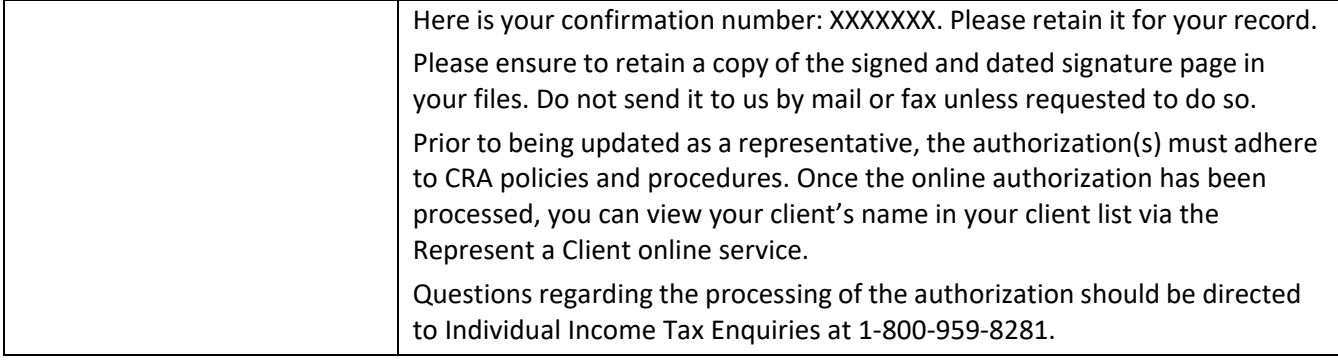

# **Technical Messages**

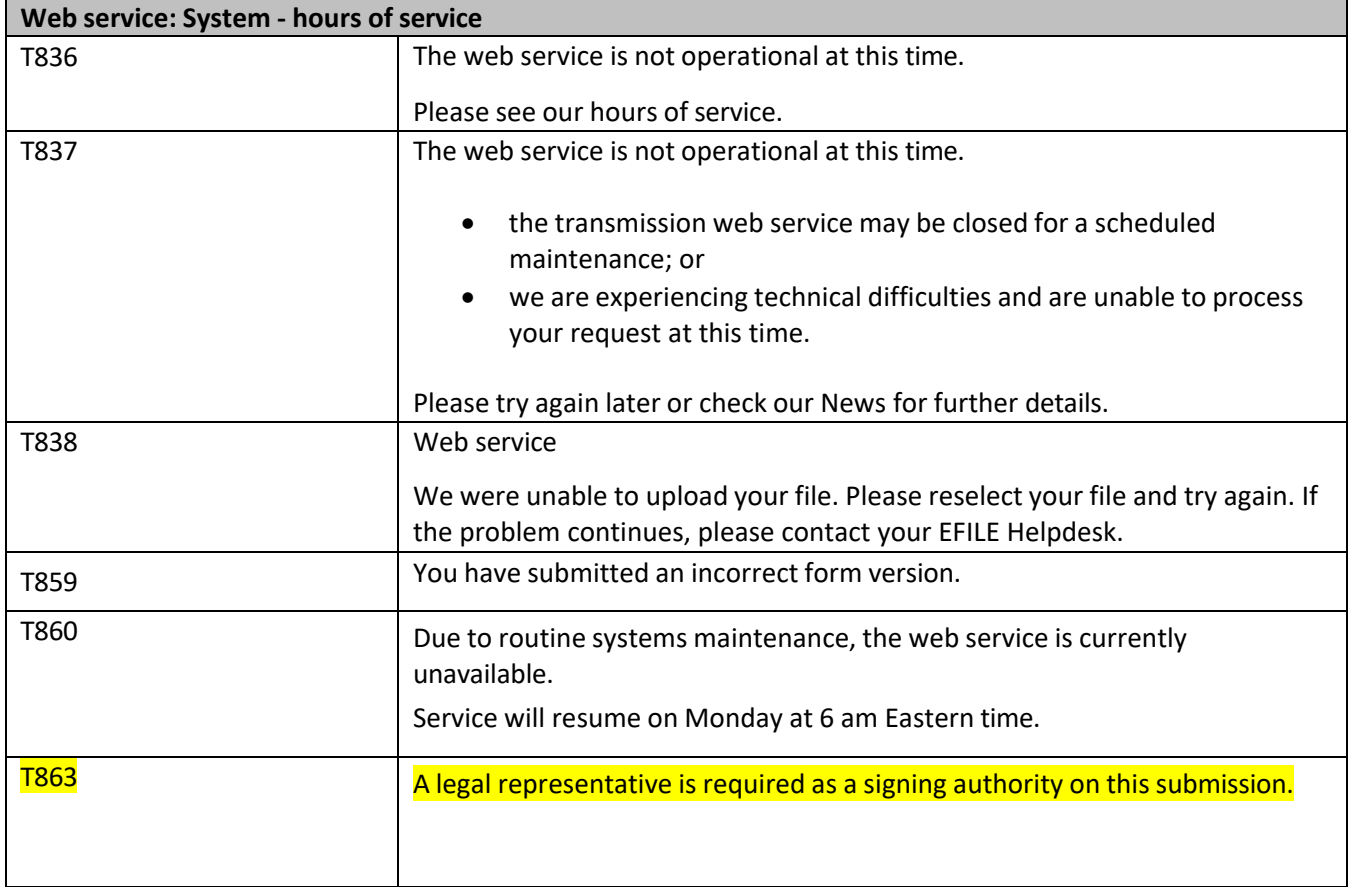

# **W response codes**

These codes are used to indicate to the tax preparer that the request has been accepted but during the validation process, it was determined that this request is going to require additional processing.

A W response code is also used at the batch level to indicate when the processing queue is down.

This means that you will be required to check for the ResponseCodes object even for accepted requests in order to be able to display the W-Series codes.

#### **List of W response codes**

Note: New or modified response codes are identified in bold font.

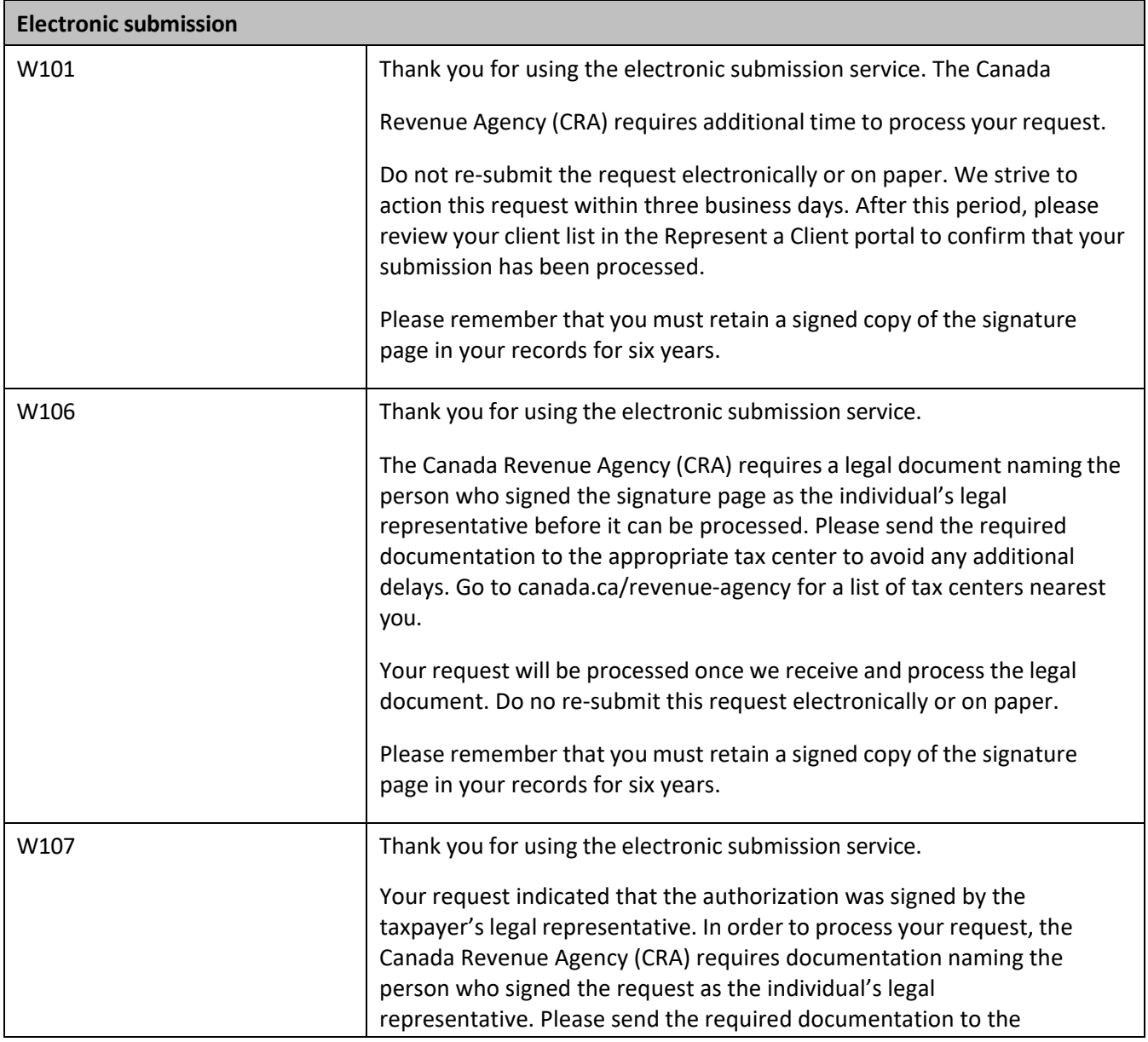

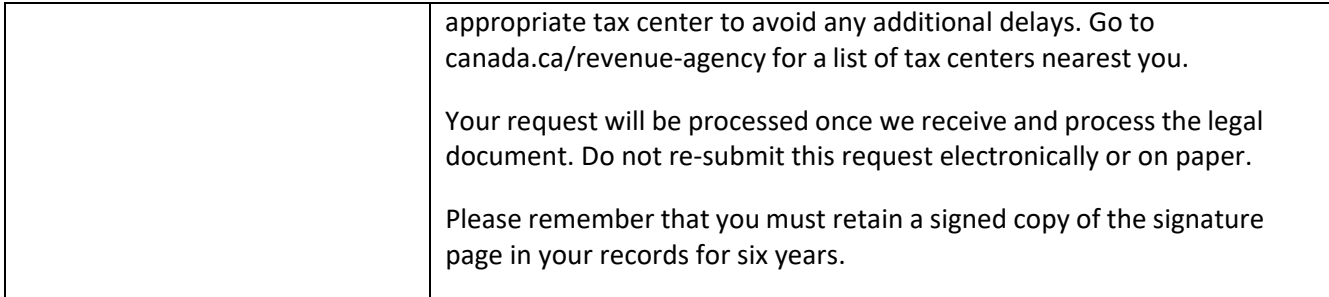

### **Technical messages**

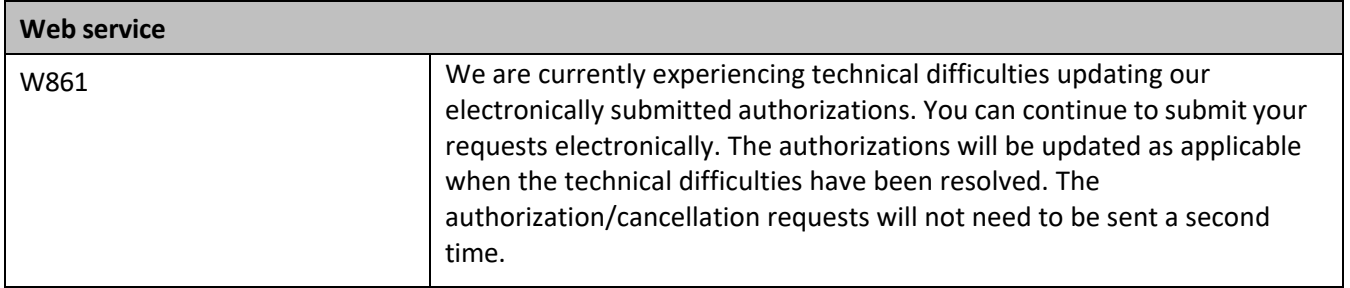